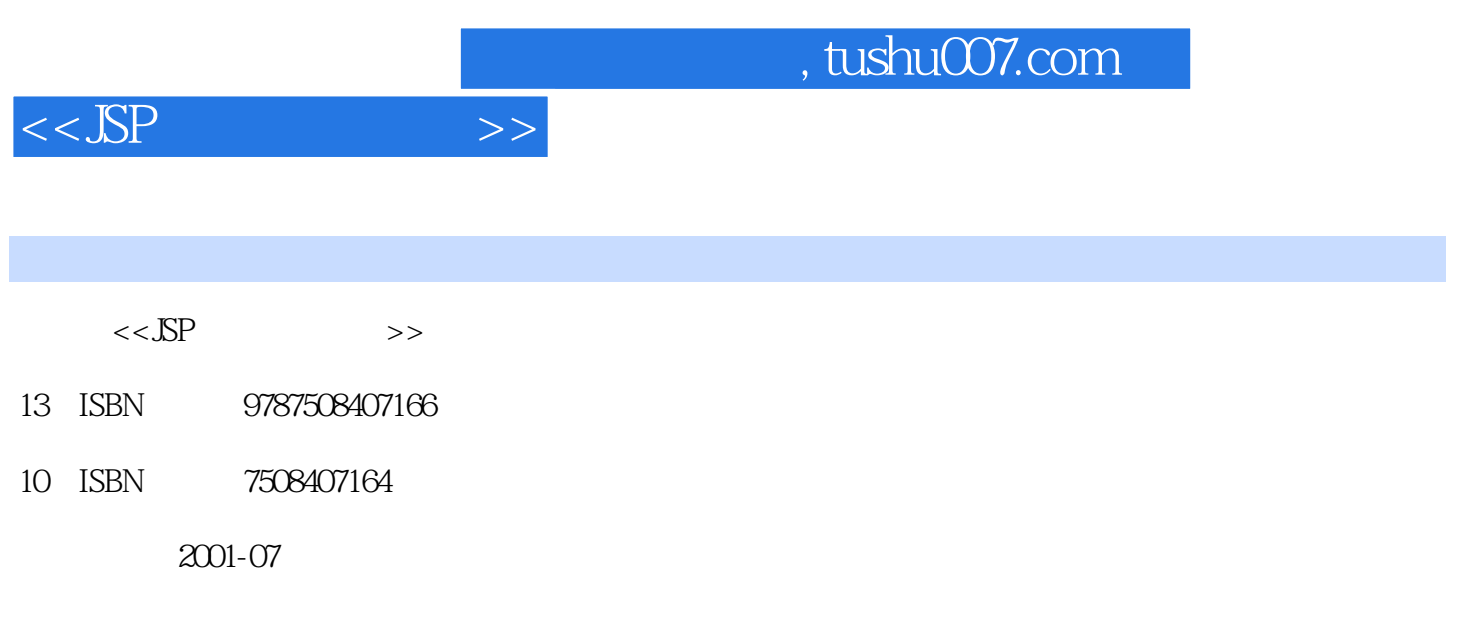

页数:510

PDF

更多资源请访问:http://www.tushu007.com

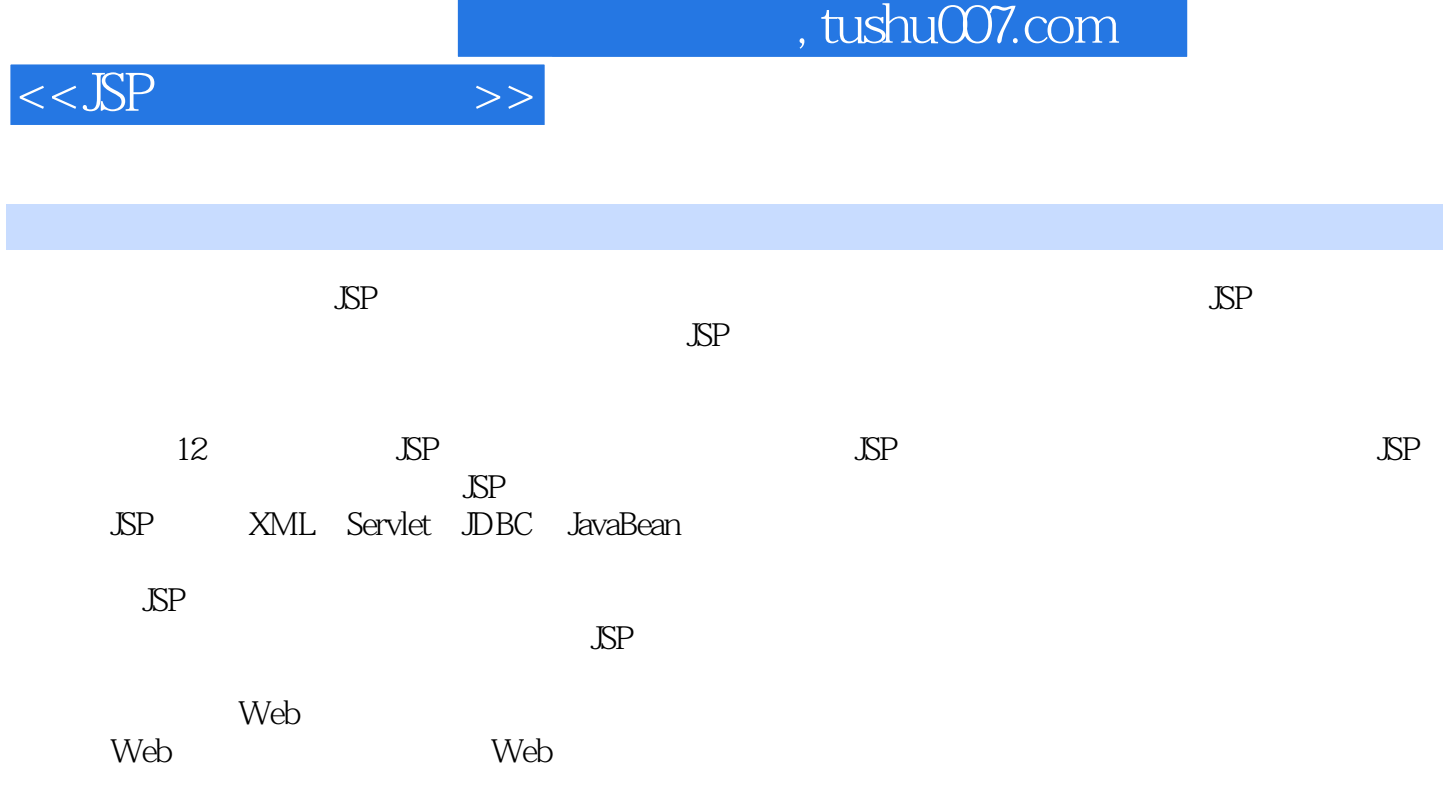

 $,$  tushu007.com

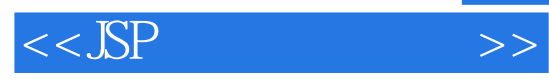

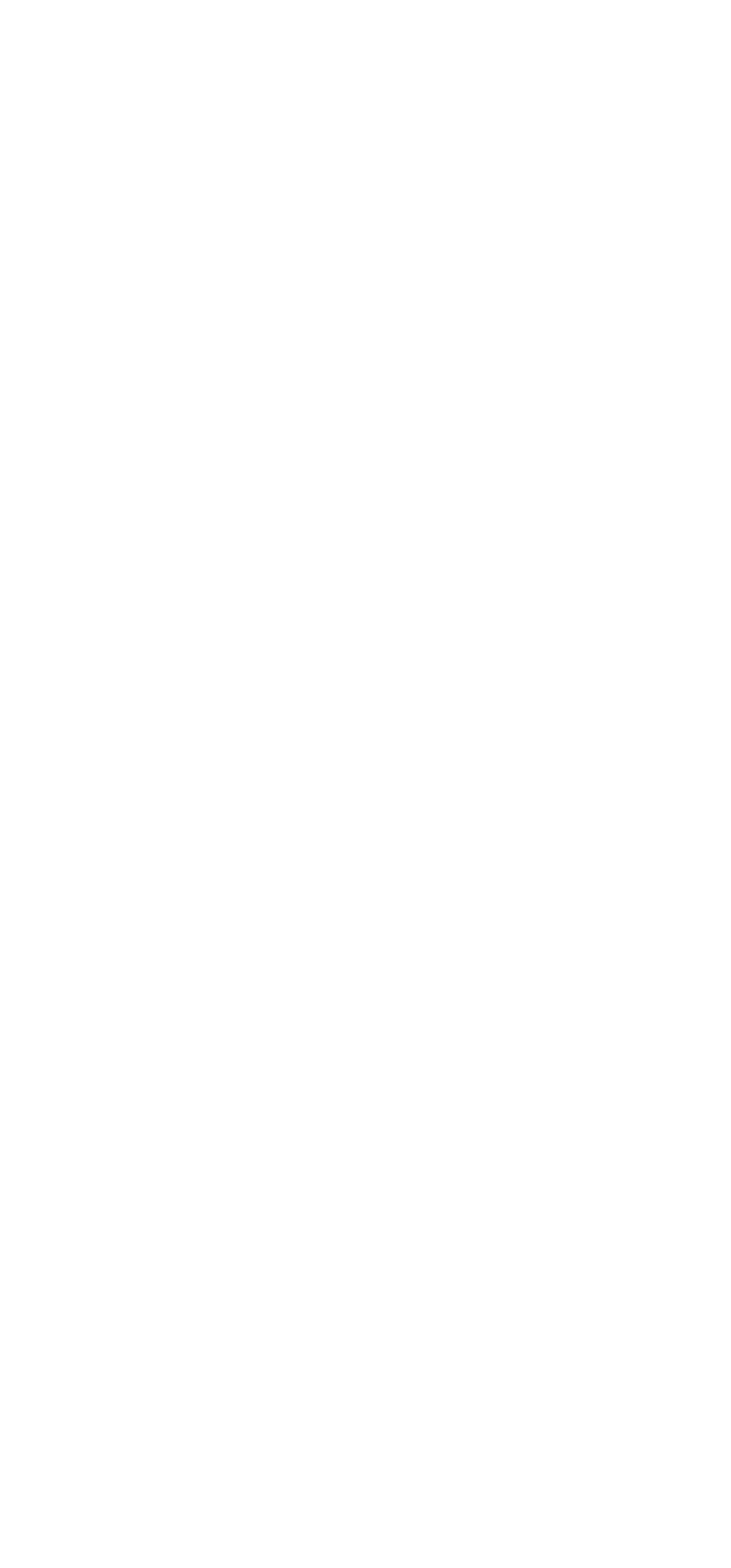

 $,$  tushu007.com

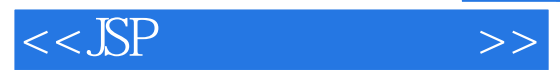

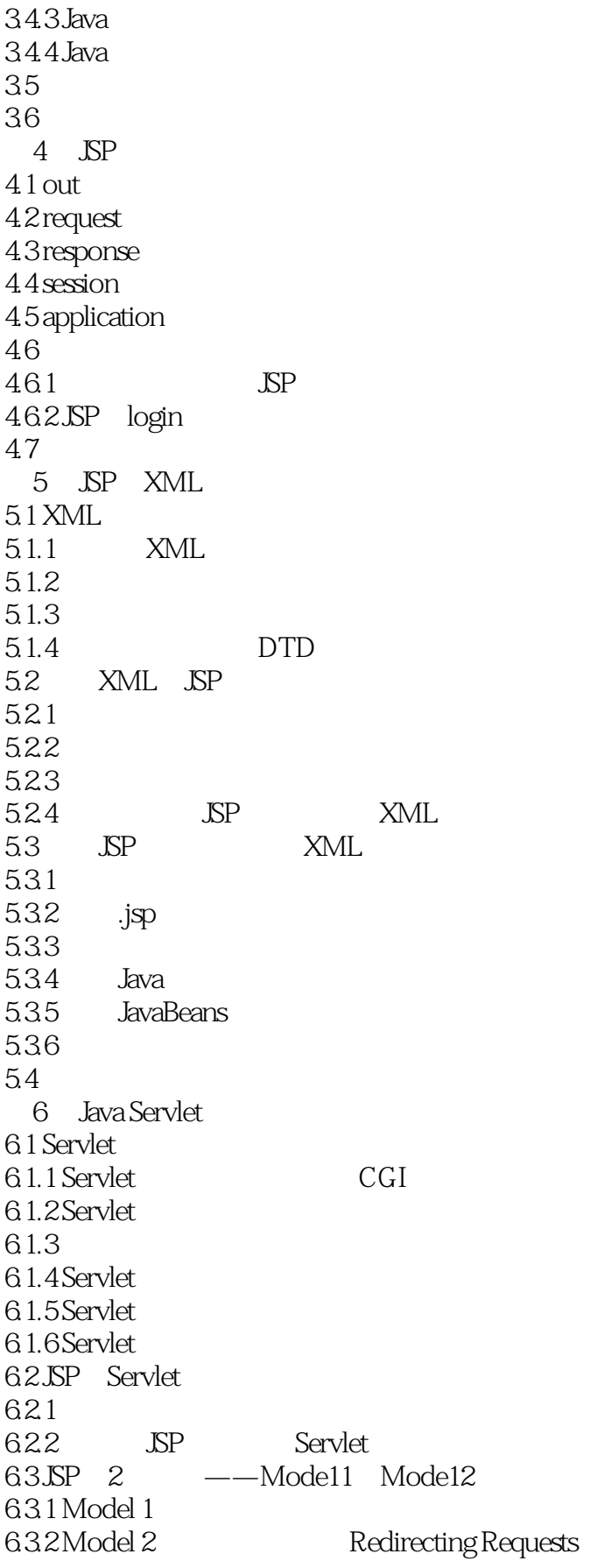

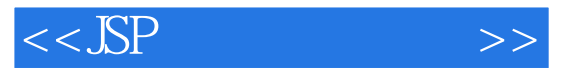

6.3.3 JSP Servlet 64  $7$   $\qquad$   $\qquad$  DBC  $7.1$  $7.1.1$  $7.1.2$  $7.1.3$  ODBC  $7.1.4 SQL$  $7.2$  JDBC  $7.21$  $7.22$  JDBC 7.2.3 DriverManager 7.24 JSP 7.25 JDBC  $7.3$  JDBC  $7.31$  $7.32$  $7.4$  JDBC  $7.4.1$  Select  $7.4.2$  Insert 7.43 7.4.4 7.5  $7.6$ 8 JavaBean JSP 8.1 JavaBean 8.1.1 JavaBean 8.1.2 JavaBean JSP 8.2 JavaBean 8.2.1 8.2.2 JavaBean Text 8.2.3 JSP 8.2.4 JavaBean 8.2.5 JSP JavaBean 83 9 JSP  $9.1$  JSP  $9.1.1$ 9.1.2 E mail 9.1.3 Bean  $9.1.4$  $9.1.5$  $9.1.6$ 9.2 taglib 9.2.1 TEI 9.2.2 TLD 9.23

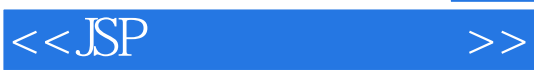

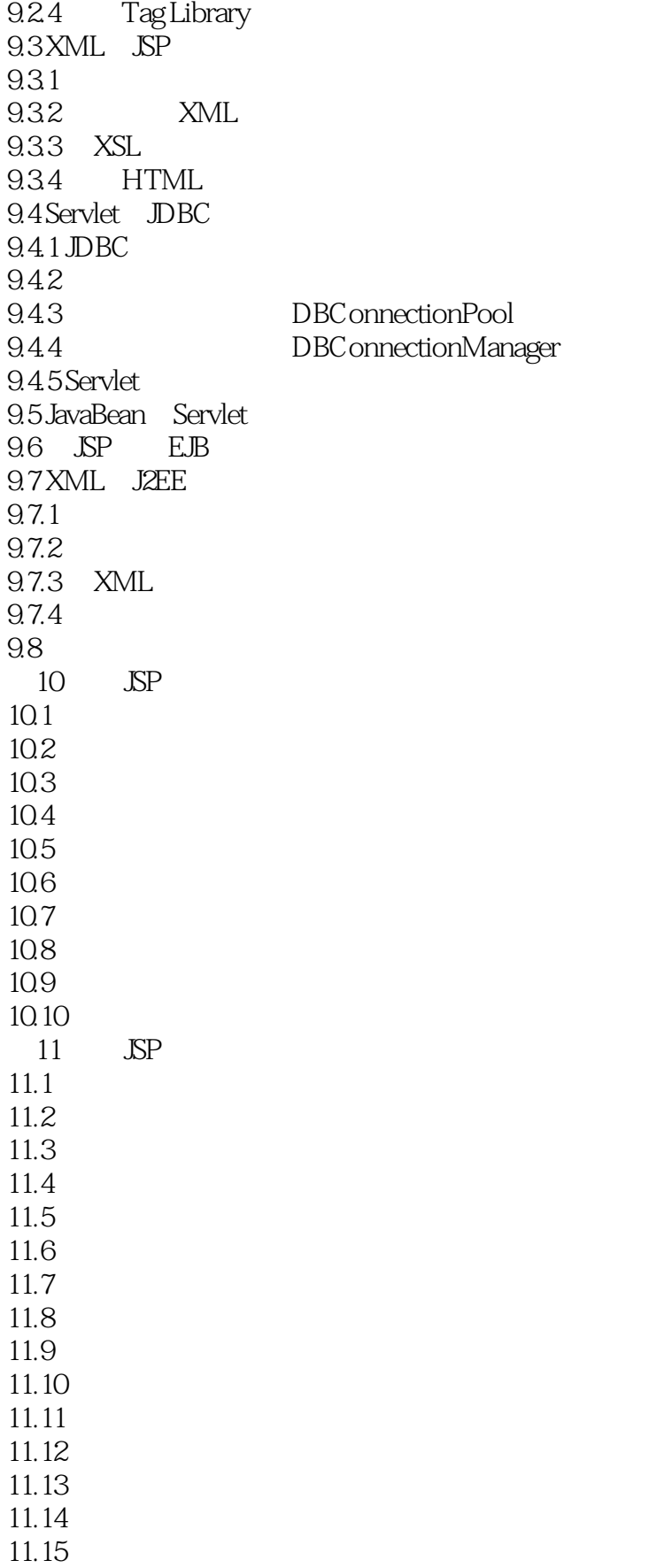

, tushu007.com

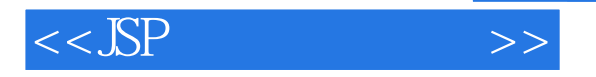

12 JSP  $12.1$  JSP 12.1.1 application 12.1.2 request 12.1.3 response 12.1.4 session 12.1.5 exception 12.1.6 Cookies  $12.2$  Servlet  $12.3$  $J\!D\!B\!C$ 12.4 JavaBean 12.5 Applet A JSP B JSP1.1 DTD

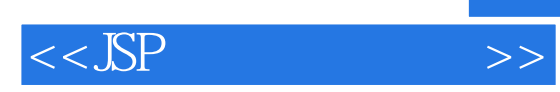

本站所提供下载的PDF图书仅提供预览和简介,请支持正版图书。

更多资源请访问:http://www.tushu007.com